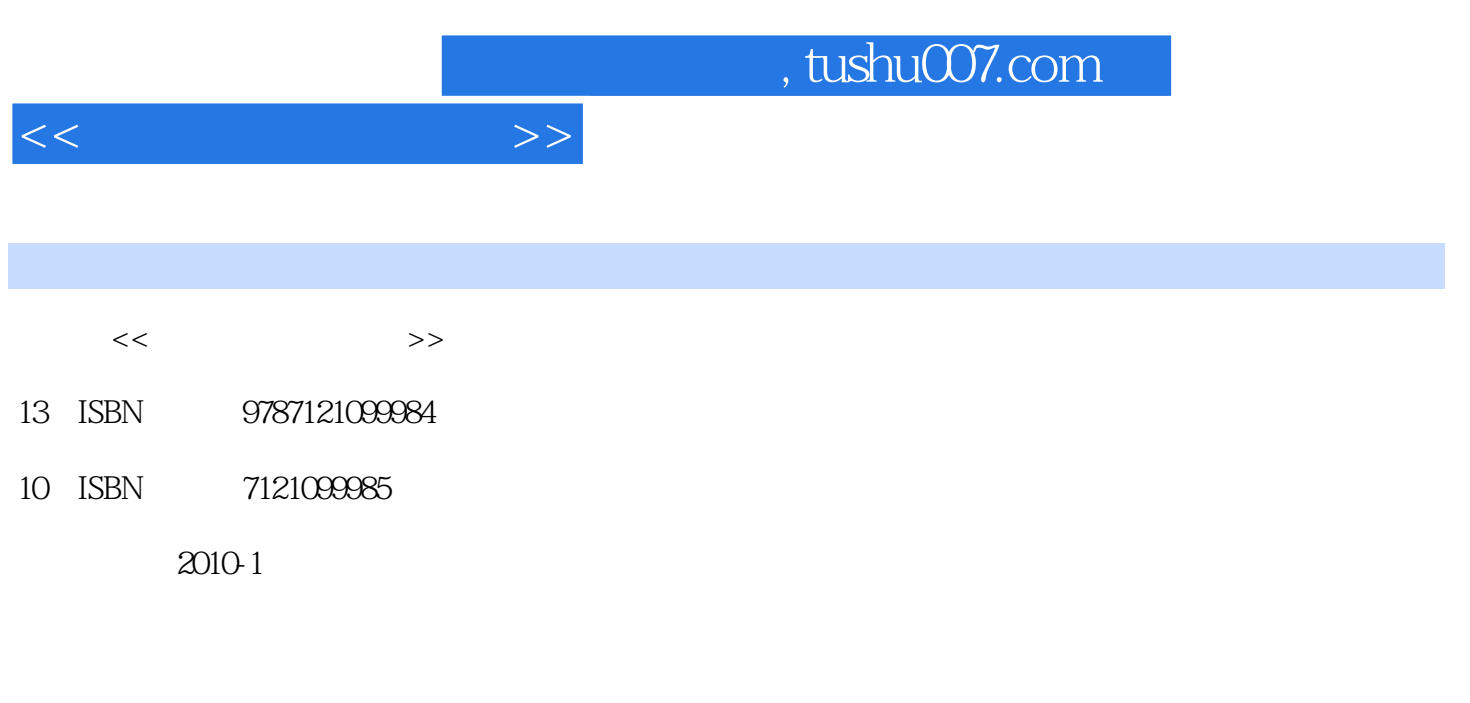

页数:356

PDF

更多资源请访问:http://www.tushu007.com

## , tushu007.com

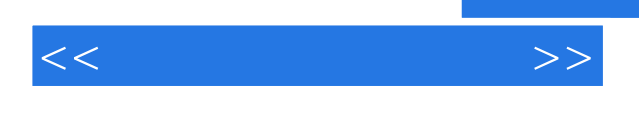

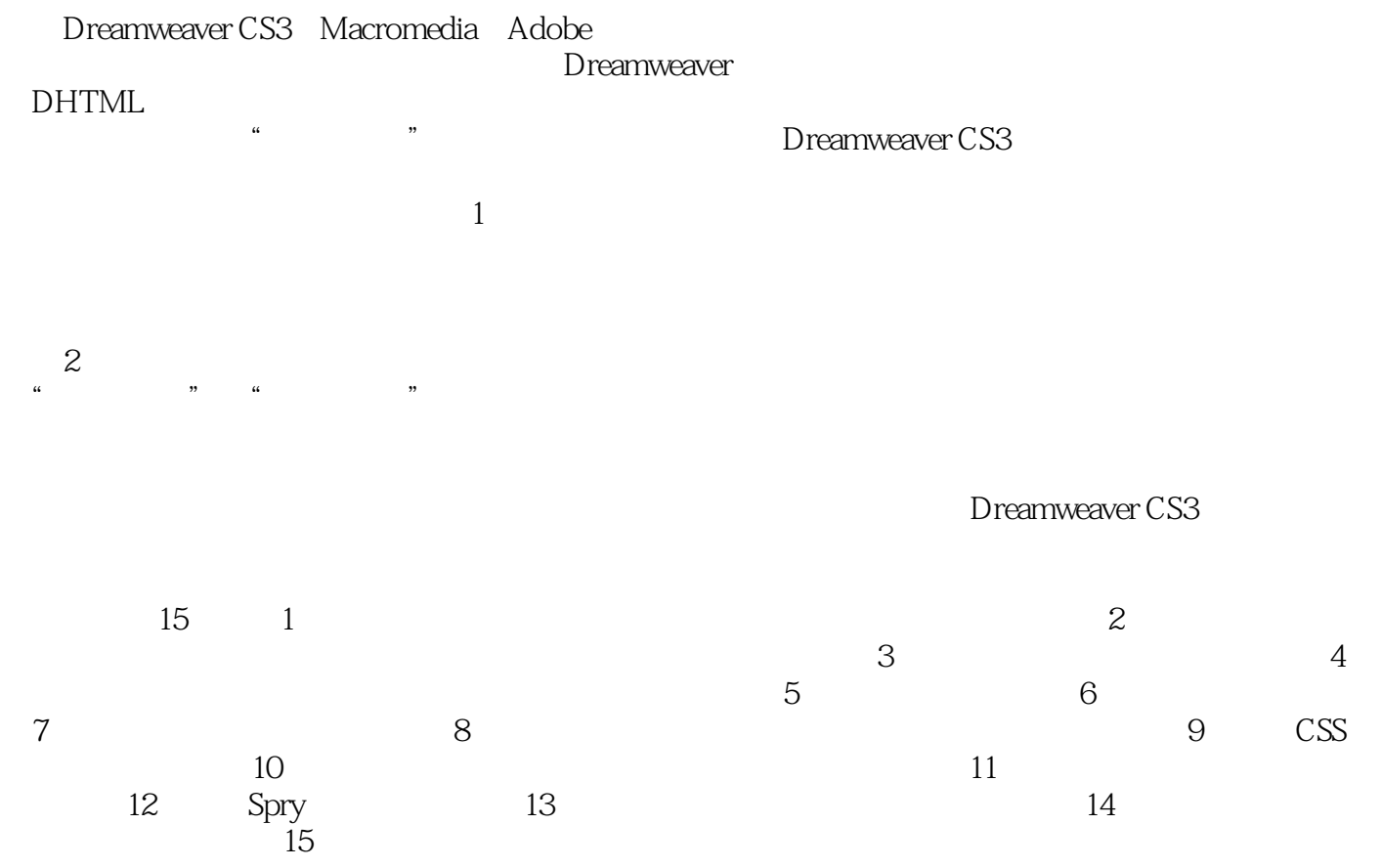

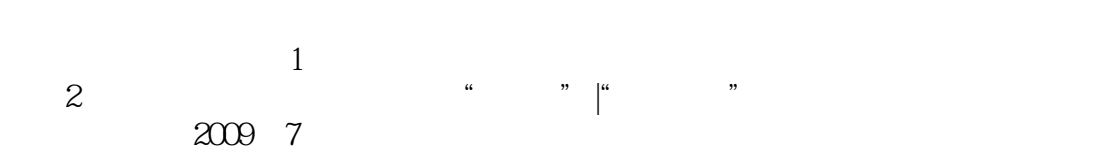

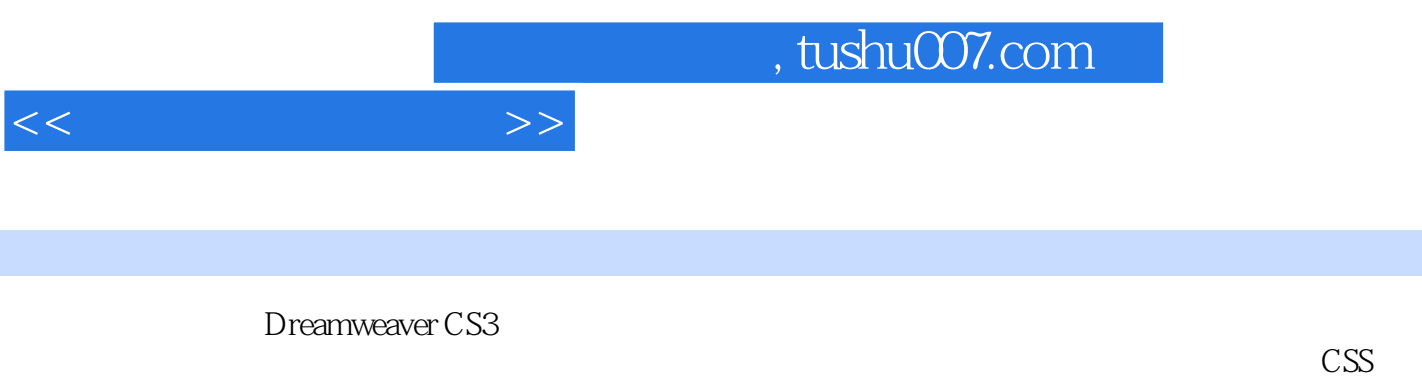

 $\frac{d}{dz}$ 

 $\overline{\phantom{a}}$ 

Spry

Dreamweaver CS3

Dreamweaver CS3

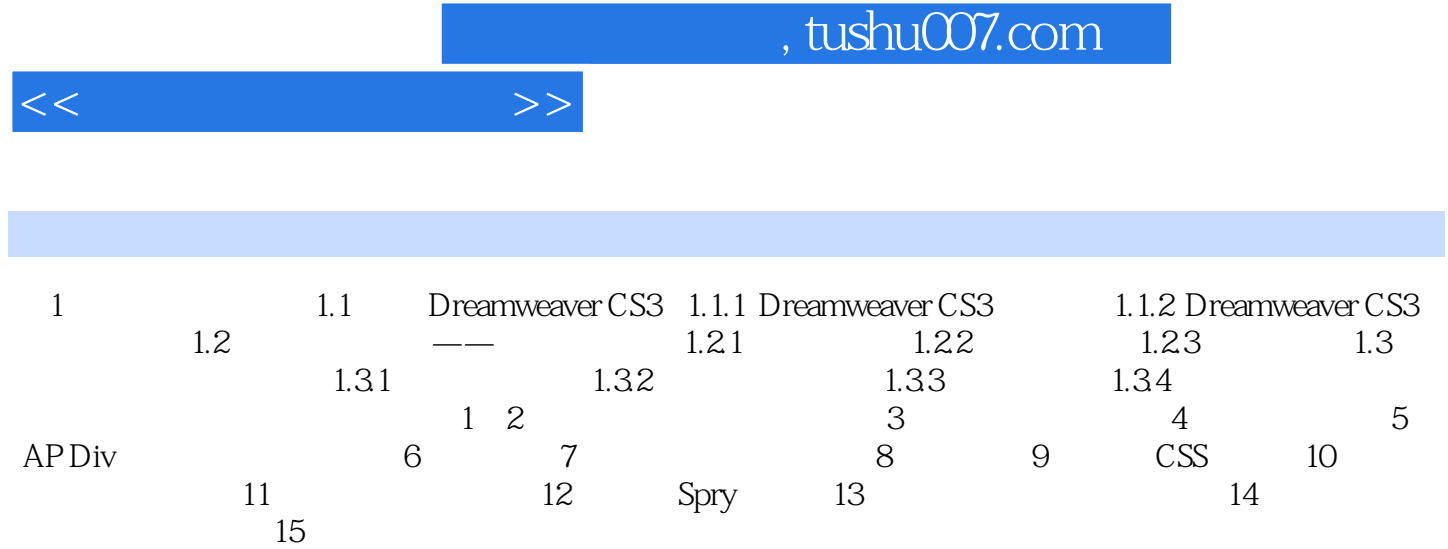

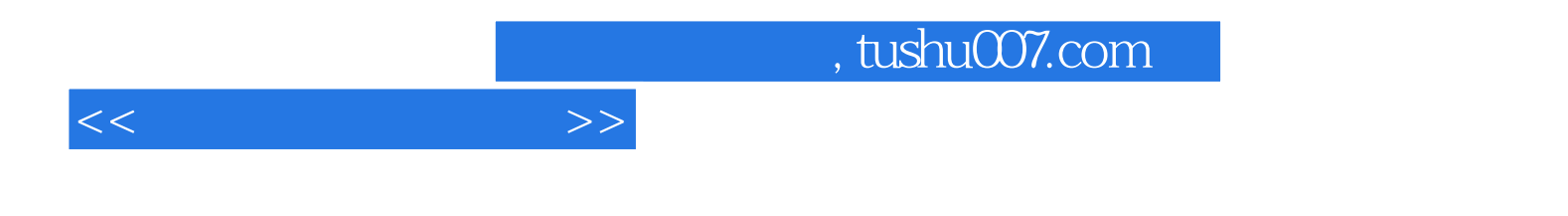

本站所提供下载的PDF图书仅提供预览和简介,请支持正版图书。

更多资源请访问:http://www.tushu007.com